## **Konfigurácia a pripojenie klienta**

## Konfigurácia a pripojenie klienta do RDS

Klient proces pri pripájaní sa do RDS musí autonómne nájs HS a pripoji sa k nemu. Tomuto úelu slúži parameter /RD alebo /RF.

Pripojenie pomocou /RD je možné vtedy, ak je na sieovej vrstve prístupná služba IP multicast.

Pripojenie pomocou /RF je potrebné použi vtedy, ak je na sieovej vrstve nie je prístupná služba IP multicast.

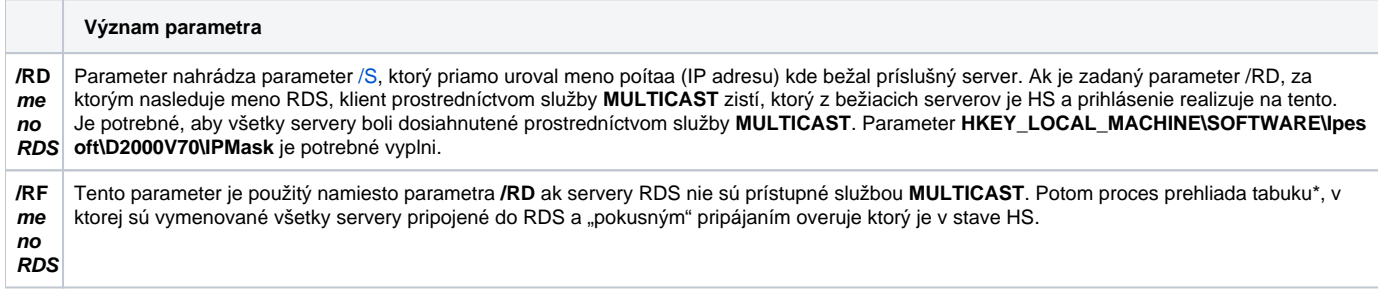

\* Tabuka je umiestnená v registroch a má nasledovný tvar:

[HKEY\_LOCAL\_MACHINE\SOFTWARE\Ipesoft\D2000V70\Redundancy\**meno\_RDS**]

[HKEY\_LOCAL\_MACHINE\SOFTWARE\Ipesoft\D2000V70\Redundancy\**meno\_RDS**\Kernel\_1] "IpAddr1"="10.12.1.1" "IpAddr2"="10.12.65.1" "Name"="DS25A"

[HKEY\_LOCAL\_MACHINE\SOFTWARE\Ipesoft\D2000V70\Redundancy\**meno\_RDS**\Kernel\_2] "IpAddr1"="10.12.1.2" "IpAddr2"="10.12.65.2" "Name"="DS25B"

Parametre **IpAddr1**, **IpAddr2** definujú IP adresy poítaa, na ktorom beží server zaradený do RDS. Parameter **Name** je meno príslušného lena RDS zhodné s parametrom **KernelName**.

Klient proces D2000 pripojený k serveru, ktorý je zaradený do RDS má v uritých prípadoch zmenené správanie. Toto závisí od typu klient procesu aj od typu pripojenia.

## **Poznámka**

Na multicasty sa od verzie 7.0 používala multicastová adresa 224.0.0.55. Od verzie D2000 V7.01.004 release A060113017, sa okrem tejto adresy používa aj multicastová adresa 224.0.2.55, pretože pôvodne používaná multicastová adresa je poda RFC3171 vyhradená na lokálne broadcasty, ktoré nie sú routované.

Pridanie multicastovej adresy 224.0.2.55 umožnilo konfigurovanie routovania multicastov, takže procesy sa môžu nachádza na rôznych sieových segmentoch.

Multicastové požiadavky sa posielajú na cieový UDP port 3119, zdrojový UDP port je dynamický. Unicastové odpovede sú posielané z dynamického UDP portu na UDP port a IP adresu, z ktorých bola poslaná multicastová požiadavka.

**Súvisiace stránky:** O)

[Redundancia aplikaného servera](https://doc.ipesoft.com/pages/viewpage.action?pageId=42702571)